#### **TUGAS AKHIR**

#### **RANCANG BANGUN SISTEM MANAJEMEN VENDOR BERBASIS WEBSITE PADA HENNY WEDDING ORGANIZER**

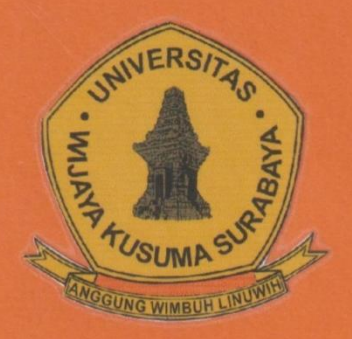

**TASYA GITA CAHYANI** NPM: 19120022

**DOSEN PEMBIMBING** Emmy Wahyuningtyas, S.Kom., M.MT

PROGRAM STUDI INFORMATIKA **FAKULTAS TEKNIK** UNIVERSITAS WIJAYA KUSUMA SURABAYA **SURABAYA** 2023

Tugas Akhir disusun untuk memenuhi salah satu syarat memperoleh gelar Sarjana Komputer (S.Kom)  $di$ Universitas Wijaya Kusuma Surabaya

> Oleh: **TASYA GITA CAHYANI** NPM: 19120022

Hari/Tanggal Sidang: Kamis, 13 Juli 2023

Pembimbing

Emmy Wahyuningtyas, S.Kom., M.MT NIK: 09418-ET

> Ketua Program Studi Informatika

Nonot Wisnu Karyanto, ST., M.Kom.

**NIK: 11563-ET** INERSITAS

**Dekan Fakultas Teknik** 

-b

Johan Paing Heru Waskito, ST., MT. NIP: 196903102005011002

#### **LEMBAR PENGESAHAN**

#### **TUGAS AKHIR**

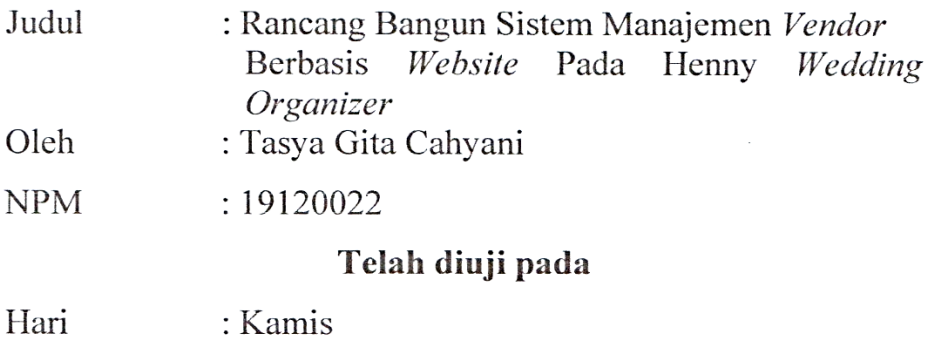

- Tanggal : 13 Juli 2023
- Tempat  $; F - 302$

Menyetujui:

Dosen Penguji:

Dosen Pembimbing:

1. Dr. Anang Kukuh A., ST., MT. NIP: 197802152015041001

1. Emmy Wahyuningtyas, S.Kom., M.MT NIK: 09418-ET.

Tatursari Widiartin, S.Kom., M.Kom NIX:11540A-ET

#### **RANCANG BANGUN SISTEM MANAJEMEN**  *VENDOR* **BERBASIS** *WEBSITE* **PADA HENNY**  *WEDDING ORGANIZER*

#### **Tasya Gita Cahyani**

Program Studi Informatika Fakultas Teknik

Universitas Wijaya Kusuma Surabaya

[tasyagita06@gmail.com](mailto:Tasyagita06@gmail.com)

#### **ABSTRAK**

<span id="page-3-0"></span>Henny *Wedding Organizer* merupakan Usaha Mikro Kecil Menengah (UMKM) yang memiliki banyak *customer* yang berasal dari sekitar Surabaya-Sidoarjo. Dalam upaya pemenuhan kebutuhan pernikahan *customer* yang mana menjadi bagian dari bisnis, Henny WO harus bekerja sama dengan beberapa *vendor* untuk memenuhi dan memperlancar bisnis mereka. Namun, dalam prosesnya Henny WO mengalami permasalahan dalam pemenuhan kebutuhan mereka. Mereka harus memesan via *face to face* atau *call by call* dan harus berulang kali menghubungi *vendor* untuk memperoleh barang atau jasa yang sesuai dengan spesifikasi yang dibutuhkan. Karena itu dibutuhkan sebuah sistem manajemen *vendor* yang dapat mempermudah dan meningkatkan kualitas pelayanan sehingga Henny *WO* dapat bersaing dengan kompetitor serupa.

Sistem yang diusulkan oleh penulis berbasis *website* yang akan dibangun dengan menggunakan *software* visual studio code dengan menggunakan bahasa pemrograman PHP dan MySQL sebagai *database* sistem. Sistem ini dibangun dengan menggunakan siklus hidup pengembangan sistem yaitu metode waterfall.

**Kata Kunci** : Manajemen *Vendor*, *Vendor, Website*

### **KATA PENGANTAR**

<span id="page-4-0"></span>Puji syukur ke hadirat Allah SWT yang telah memberikan rahmat dan hidayah-Nya sehingga saya dapat menyelesaikan tugas akhir dengan judul "**Rancang Bangun Sistem Manajemen**  *Vendor* **Berbasis** *Website* **Pada Henny** *Wedding Organizer*". Tugas Akhir ini disusun sebagai salah satu syarat untuk menyelesaikan pendidikan pada program Strata-1 di Program Studi Informatika, Fakultas Teknik, Universitas Wijaya Kusuma Surabaya. Penulis menyadari dalam penyusunan tugas akhir ini tidak akan selesai tanpa adanya bantuan dan dukungan dari berbagai pihak. Karena itu pada kesempatan ini penulis ingin mengucapkan terima kasih kepada :

1. Allah SWT yang telah memberikan rahmat dan hidayah-Nya sehingga tugas akhir saya dapat diselesaikan dengan tepat waktu

2. Ayah saya, Lucky Lamahayu dan Ibu saya, Rahayu Ratnawati yang selalu bekerja keras untuk mendukung pendidikan saya. Tak lupa, Adik tercintaku, Tania Regita Cahyani yang selalu bersedia menjadi tempat untuk mendengarkan seluruh keluh kesah saya selama mengerjakan tugas akhir.

3. Bapak Johan Paing, ST, MT sebagai Dekan Fakultas Teknik.

4. Bapak Nonot Wisnu Karyanto, ST., M.Kom sebagai Kaprodi Informatika.

5. Ibu Emmy Wahyuningtyas, S.Kom, M.MT yang telah memberikan bimbingan dan arahan kepada saya.

6. Segenap Dosen Program Studi Informatika Universitas Wijaya Kusuma Surabaya yang telah memberikan ilmunya kepada saya selama masa perkuliahan.

7. Kakak tercintaku, Sri Rasyid Al Ilma yang sering membesarkan hatiku ketika terlalu lelah. Makasih traktirannya yang selalu bikin good mood.

8. Kakak tersayang, Iqbal Nur Imansyah yang selalu mengulurkan bantuan di setiap kebingunganku. Tanpamu, mungkin tugas akhirku tidak akan rampung tepat waktu.

9. Adikku, Siska Olivia Anggraeni dan Choirunnisa Salwa Tawakal yang selalu menghibur ketika kepala ini sudah pening.

10. My Bestie, Imroatul Azizah, Nadia Elsa Amelia, Anisa Subiyakto Putri, Nindy Maysice Malendes dan Raden Ajeng Ratna Kurnia Dewi yang selalu jadi tempat curcol, tempat bagibagi pusing dan hahahihi bareng.

12 M. Usamah Bin Bajra, Ardian Haryo Prabowo, M. Nouval Prasetyo dan Ahmad Shiddiq yang turut serta membantu mengerjakan tugas-tugasku.

13. Teman – Teman di Tim Promosi yang memberi banyak ilmu baru.

14. Teman-teman TIF angkatan 19 yang tidak bisa disebutkan satu persatu di sini

Penulis menyadari bahwa laporan ini masih jauh dari kesempurnaan dengan segala kekurangannya. Untuk itu saya mengharapkan adanya kritik dan saran dari semua pihak demi kesempurnaan dari laporan Tugas Akhir ini. Akhir kata saya berharap, semoga laporan Tugas Akhir ini dapat bermanfaat bagi rekan-rekan mahasiswa-mahasiswi dan pembaca.

# **DAFTAR ISI**

<span id="page-6-0"></span>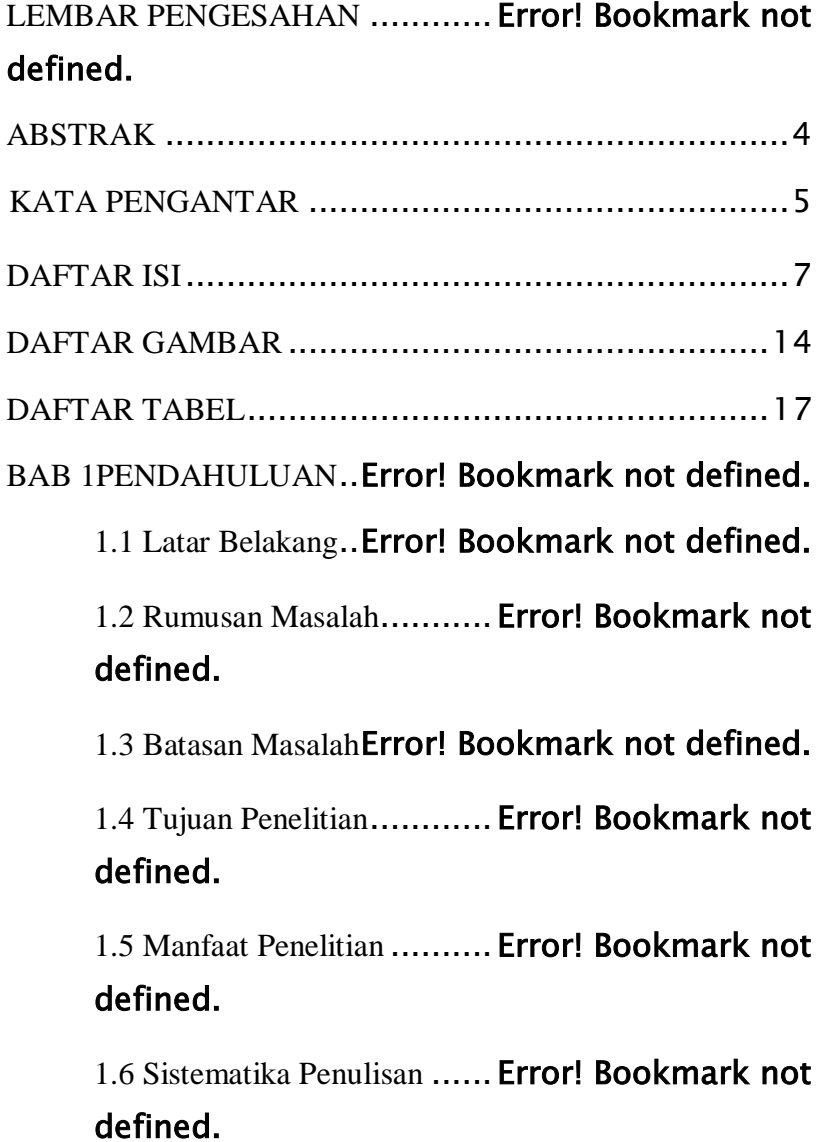

BAB 2TINJAUAN PUSTAKA........ Error! Bookmark not defined.

> 2.1 Penelitian Terdahulu........ Error! Bookmark not defined.

> 2.2*Wedding Organizer*.......... Error! Bookmark not defined.

2.2.1 Ruang Lingkup Wedding Organizer . Error! Bookmark not defined.

2.3 *Vendor* Error! Bookmark not defined. 2.4 Manajemen *Vendor*......... Error! Bookmark not defined.

2.5Sistem Informasi Error! Bookmark not defined.

2.6 *Electronic Commerce* (E-commerce*)*.......... Error! Bookmark not defined.

2.7 *Business to Business* (B2B)Error! Bookmark not defined.

2.8 *Database* Error! Bookmark not defined. 2.9*Object Oriented Analysis Design (OOAD)*.... Error! Bookmark not defined.

2.9.1 *Object Oriented Analysis* (OOA) ........... Error! Bookmark not defined.

2.9.2 Object Oriented Design (OOD) .............. Error! Bookmark not defined.

2.10 *PHP : Hypertext Preprocessor* Error! Bookmark not defined.

2.11 MySQL.........Error! Bookmark not defined.

BAB 3 METODE PENELITIAN ..... Error! Bookmark not defined.

> 3.1Tahapan Penelitian .......... Error! Bookmark not defined.

3.1.1 Identifikasi Masalah Error! Bookmark not defined.

3.1.2Gambaran Umum Proses Bisnis ........ Error! Bookmark not defined.

3.1.3 Analisis Kebutuhan . Error! Bookmark not defined.

3.1.4 Analisis Sistem ..... Error! Bookmark not defined.

3.1.4.1 Identifikasi Aktor . Error! Bookmark not defined.

# 3.1.4.2 *Use Case* DiagramError! Bookmark not defined.

3.1.4.3 Analisis Prosedur Sistem ........ Error!

#### Bookmark not defined.

3.1.4.4 Analisis *Use Case*. Error! Bookmark not defined.

3.1.5 Perancangan ... Error! Bookmark not defined.

3.1.6 Implementasi... Error! Bookmark not defined.

3.1.7 Pengujian ... Error! Bookmark not defined.

3.1.8Penyusunan Laporan Error! Bookmark not defined.

BAB 4 HASIL DAN PEMBAHASAN .... Error! Bookmark not defined.

4.1 *Class* Diagram ..Error! Bookmark not defined.

4.2 *Activity* DiagramError! Bookmark not defined.

4.2.1 Pendaftaran Akun *Vendor* ............ Error!

### Bookmark not defined.

4.2.2 Suksesasi *Vendor*. Error! Bookmark not defined.

4.2.3 Input Produk ...... Error! Bookmark not defined.

4.2.4 Laporan ............ Error! Bookmark not defined.

4.3 Perancangan Desain *User Interface* (UI) ...... Error!

#### Bookmark not defined.

4.3.1 Halaman *Login* Admin... Error! Bookmark not defined.

4.3.2 Beranda Admin...... Error! Bookmark not defined.

4.3.3 *Vendor* ...Error! Bookmark not defined.

4.3.3.1 Daftar *Vendor* Error! Bookmark not defined.

4.3.3.2 Daftar Tunggu *Vendor*........... Error! Bookmark not defined.

4.3.4 Kategori..Error! Bookmark not defined.

4.3.5 Pesanan ... **Frror! Bookmark not defined.** 

# 4.3.6 Pendaftaran *Vendor*. Error! Bookmark not defined.

4.3.7 *Login Vendor* ........ Error! Bookmark not defined.

4.3.8 Beranda *Vendor* ..... Error! Bookmark not defined.

4.3.9 Laporan ..Error! Bookmark not defined.

4.4 Perancangan Basis Data..... Error! Bookmark not defined.

4.4.1 Struktur Tabel Admin .... Error! Bookmark not defined.

4.4.2 Struktur Tabel Gambar Produk......... Error! Bookmark not defined.

4.4.3 Struktur Tabel *Invoice*.... Error! Bookmark not defined.

4.4.4 Struktur Tabel Kategori Produk ........ Error! Bookmark not defined.

4.4.5 Struktur Tabel *Orders*.... Error! Bookmark not defined.

4.4.6 Struktur Tabel Produk.... Error! Bookmark not defined.

4.4.7 Struktur Tabel Ulasan .... Error! Bookmark not defined.

4.4.8. Struktur Tabel *Vendor*... Error! Bookmark not defined.

4.4.9 Struktur Tabel Video Produk ........... Error! Bookmark not defined.

4.5 Implementasi Antarmuka .. Error! Bookmark not defined.

4.5.1 *Login* Admin......... Error! Bookmark not defined.

4.5.2 Beranda Admin...... Error! Bookmark not defined.

4.5.3 Halaman Daftar Admin .. Error! Bookmark not defined.

4.5.4 Halaman Daftar *Vendor*.. Error! Bookmark not defined.

4.5.5 Halaman Kategori... Error! Bookmark not defined.

4.5.6 Halaman Produk..... Error! Bookmark not defined.

4.5.7 Laporan *Invoice* Produk . Error! Bookmark not defined.

4.5.8 Halaman Laporan Admin Error! Bookmark not defined.

4.5.9 Halaman *Login Vendor* .. Error! Bookmark not defined.

4.5.10 Halaman Pendaftaran *Vendor*......... Error! Bookmark not defined.

4.5.11 Beranda *Vendor*.... Error! Bookmark not defined.

4.5.12 Akun *Vendor* ....... Error! Bookmark not defined.

4.5.13 Halaman Kategori . Error! Bookmark not defined.

4.5.14 Halaman Produk ... Error! Bookmark not defined.

4.5.15 Halaman Pesanan Produk *Vendor*.... Error! Bookmark not defined.

4.5.16 Halaman Laporan *Vendor*.............. Error! Bookmark not defined.

#### 4.6 Pengujian ........Error! Bookmark not defined.

4.6.1 Pengujian Halaman *Login* Admin...... Error! Bookmark not defined.

4.6.2 Pengujian Halaman Daftar Admin ..... Error! Bookmark not defined.

4.6.3 Pengujian Halaman *Vendor* ............. Error! Bookmark not defined.

4.6.3.1 Pengujian Halaman Daftar *Vendor*Error! Bookmark not defined.

4.6.3.2 Pengujian Halaman Permintaan

*Vendor*........Error! Bookmark not defined.

4.6.4 Pengujian Halaman Kategori ........... Error! Bookmark not defined.

4.6.5 Pengujian Halaman Produk ............ Error! Bookmark not defined.

4.6.6 Pengujian Halaman *Invoice* Pesanan

Produk...........Error! Bookmark not defined.

4.6.7 Pengujian Halaman Laporan Admin .. Error! Bookmark not defined.

4.6.8 Pengujian Halaman *Login Vendor* .... Error! Bookmark not defined.

4.6.9 Pengujian Halaman Pendaftaran *Vendor* ..........Error! Bookmark not defined.

4.6.10 Pengujian Halaman Akun *Vendor*... Error! Bookmark not defined.

4.6.11 Pengujian Halaman Produk........... Error! Bookmark not defined.

4.6.11.1 Pengujian Halaman Daftar Produk.....Error! Bookmark not defined.

4.6.11.2 Pengujian Halaman Input Produk .. Error! Bookmark not defined.

4.6.12 Pengujian Halaman Pesanan Produk

*Vendor* ..........Error! Bookmark not defined.

4.6.13 Pengujian Halaman Laporan Keuangan

Vendor ..........Error! Bookmark not defined.

BAB 5PENUTUP ...........Error! Bookmark not defined.

5.1 Kesimpulan .........Error! Bookmark not defined.

5.2 Saran .................Error! Bookmark not defined.

DAFTAR PUSTAKA .Error! Bookmark not defined.

#### **DAFTAR GAMBAR**

<span id="page-16-0"></span>Gambar 3.1 Diagram Alur PenelitianError! Bookmark not defined.

Gambar 3.2 Gambar Umum Proses BisnisError! Bookmark not defined.

Gambar 3.3 Gambar *Use Case*Error! Bookmark not defined.

Gambar 4.1 *Class* Diagram...Error! Bookmark not defined.

Gambar 4.2 *Activity* Diagram Pendaftaran Akun Vendor . Error! Bookmark not defined.

Gambar 4.3 *Activity* Diagram Suksesasi *Vendor.......................*[Error! Bookmark not defined.](_Toc5288)

Gambar 4.4 *Activity* Diagram *input* ProdukError! Bookmark not defined.

Gambar 4.5 Activity Diagram LaporanError! Bookmark not defined.

Gambar 4.6 Form *Login* AdminError! Bookmark not defined.

Gambar 4.7 Beranda Admin..................................................

#### [Error! Bookmark not defined.](_Toc1907)

Gambar 4.8 Daftar *Vendor* ...Error! Bookmark not defined.

Gambar 4.9 Daftar Tunggu *Vendor*Error! Bookmark not defined.

Gambar 4.10 Kategori.........Error! Bookmark not defined.

Gambar 4.11 Pesanan..........Error! Bookmark not defined.

Gambar 4.12 Pendaftaran *Vendor*Error! Bookmark not defined.

Gambar 4.13 *Login Vendor* ..Error! Bookmark not defined.

Gambar 4.14 Dashboard *Vendor*Error! Bookmark not defined.

Gambar 4.15 Struktur Tabel AdminError! Bookmark not defined.

Gambar 4.16 Struktur Tabel Gambar ProdukError! Bookmark not defined.

Gambar 4.17 Struktur Tabel *Invoice*Error! Bookmark not defined.

Gambar 4.18 Struktur Tabel Kategori ProdukError! Bookmark not defined.

Gambar 4.19 Struktur Tabel *Orders*Error! Bookmark not defined.

Gambar 4.20 Struktur Tabel ProdukError! Bookmark not defined.

Gambar 4.21 Struktur Tabel UlasanError! Bookmark not defined.

Gambar 4.22. Struktur Tabel *Vendor*

......................................[.Error! Bookmark not](_Toc867)  [defined.](_Toc867)

Gambar 4.23 Struktur Tabel Video ProdukError! Bookmark not defined.

Gambar 4.24 Tampilan *Login* AdminError! Bookmark not defined.

Gambar 4.25 Beranda admin.Error! Bookmark not defined.

Gambar 4.26 Tampilan halaman daftar admin............... Error! Bookmark not defined.

Gambar 4.27 Halaman Daftar *Vendor*Error! Bookmark not defined.

Gambar 4.28 Halaman Suksesasi *Vendor*Error! Bookmark not defined.

Gambar 4.29 Kategori.........Error! Bookmark not defined.

Gambar 4.30 Halaman ProdukError! Bookmark not defined.

Gambar 4.31 Halaman UlasanError! Bookmark not defined.

Gambar 4.32 Halaman Invoice pesanan produk............. Error! Bookmark not defined.

Gambar 4.33 Halaman laporan pesanan produk............. Error! Bookmark not defined.

Gambar 4.33 Halaman *Login Vendor*Error! Bookmark not defined.

Gambar 4.34 Halaman Daftar *Vendor*Error! Bookmark not defined.

Gambar 4.35 Beranda *Vendor*Error! Bookmark not defined.

Gambar 4.36 Akun *Vendor*...Error! Bookmark not defined.

Gambar 4.37 Kategori.........Error! Bookmark not defined.

Gambar 4.38 Halaman ProdukError! Bookmark not defined.

Gambar 4.39 Halaman Input ProdukError! Bookmark not defined.

Gambar 4.40 Halaman pesanan produk vendor.............. Error! Bookmark not defined.

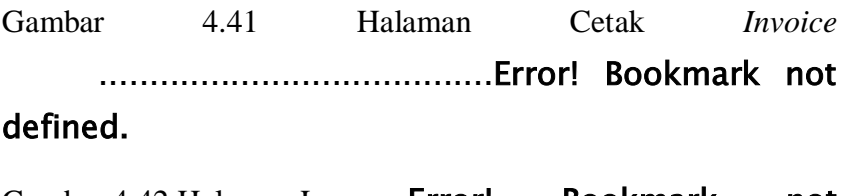

Gambar 4.42 Halaman LaporanError! Bookmark not defined.

#### **DAFTAR TABEL**

<span id="page-21-0"></span>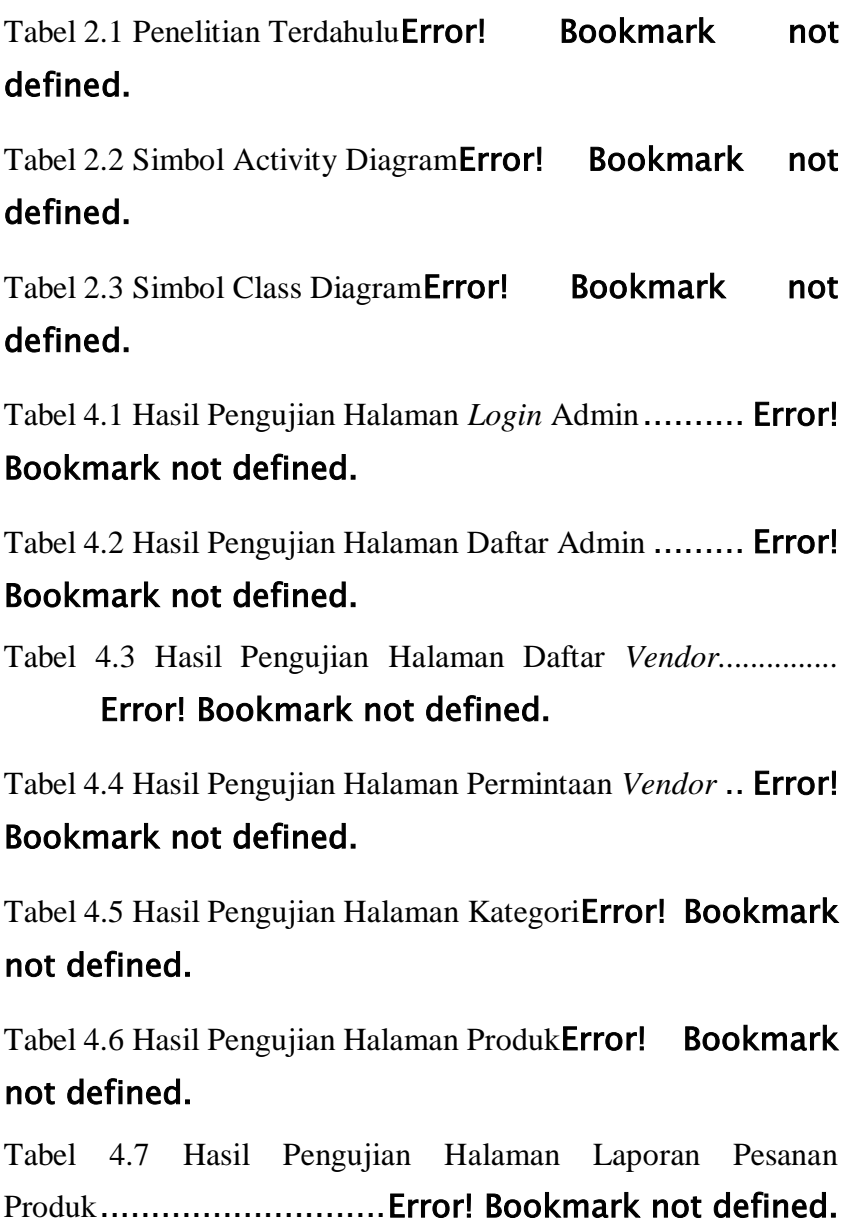

Tabel 4.8 Hasil Pengujian Halaman Laporan Admin....... Error! Bookmark not defined.

Tabel 4.9 Hasil Pengujian Halaman *Login Vendor* ......... Error! Bookmark not defined.

Tabel 4.11 Hasil Pengujian Halaman *Login Vendor*........ Error! Bookmark not defined.

Tabel 4.12 Hasil Pengujian Halaman Akun *Vendor*........ Error! Bookmark not defined.

Tabel 4.13 Hasil Pengujian Halaman Daftar Produk ....... Error! Bookmark not defined.

Tabel 4.14 Hasil Pengujian Halaman Input Produk......................[Error! Bookmark not defined.](_Toc4497) Tabel 4.15 Hasil Pengujian Halaman Laporan *Vendor*.............Error! Bookmark not defined.